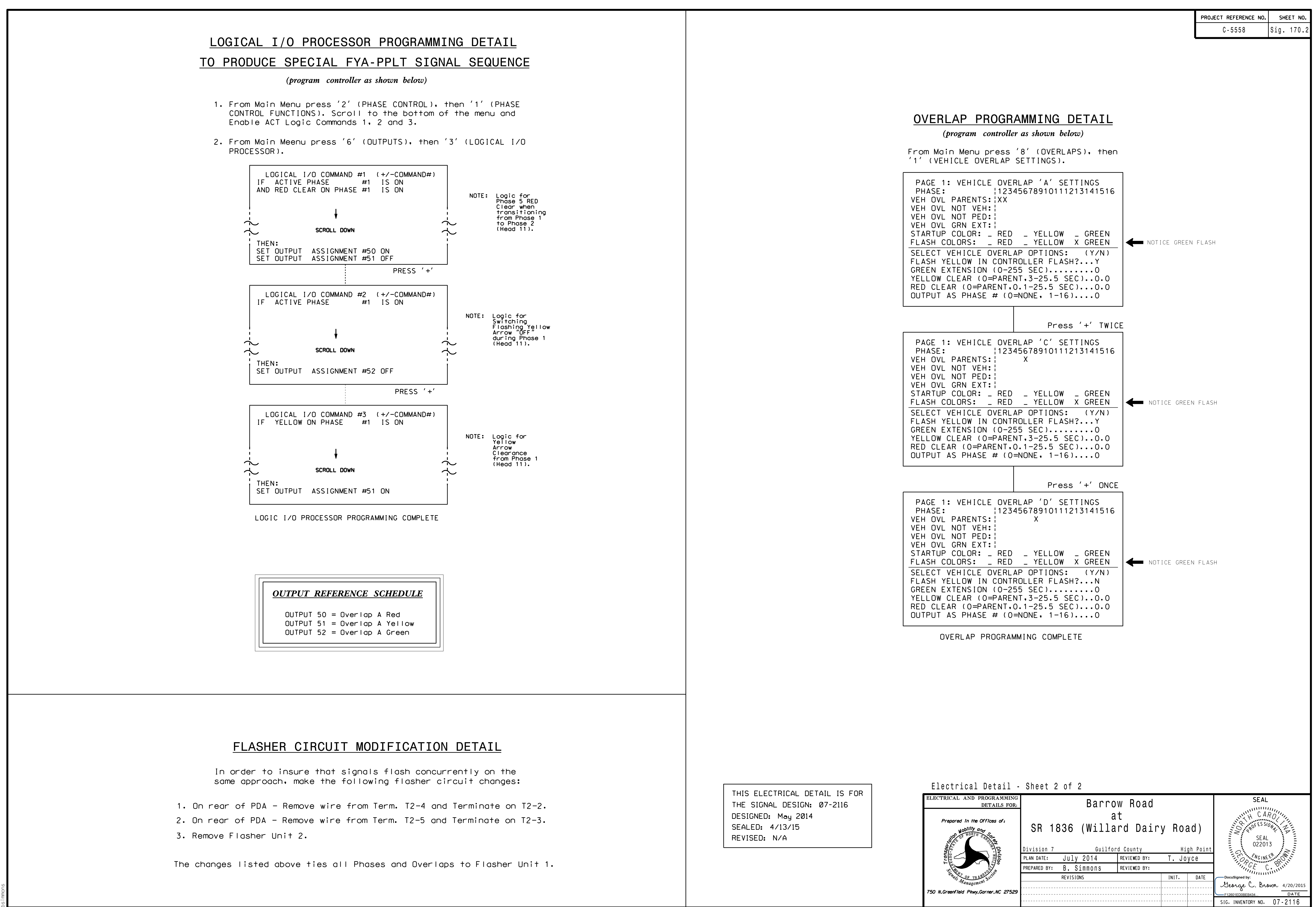

S:\ITS SIGNALS\SU\ITS SIGNALS\SU\ITS SIGNALS\SU\ITS SIGNALS\SHOWS\SHOUPS\SHOUPS\SHOUPS\SHOUPS\SHOUPS\SHOUPS\SHOUPS\SHOUPS\SHOUPS\SHOUPS\SHOUPS\SHOUPS\SHOUPS\SHOUPS\SHOUPS\SHOUPS\SHOUPS\SHOUPS\SHOUPS\SHOUPS\SHOUPS\SHOUPS\SH -APR-2015 09:38<br>\*ITS&SU\*ITS Sign 20-APR-2015 09:38

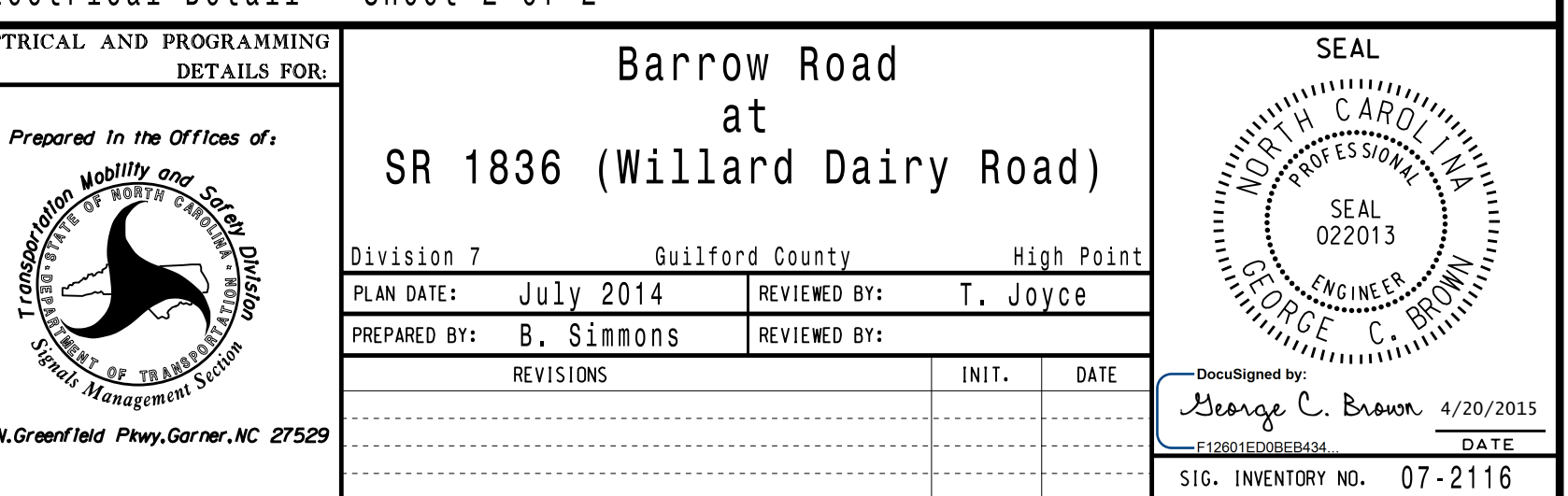